## ´ Indice general

## Introducción de la producción de la producción de la producción de la producción de la producción de la producción de la producción de la producción de la producción de la producción de la producción de la producción de la

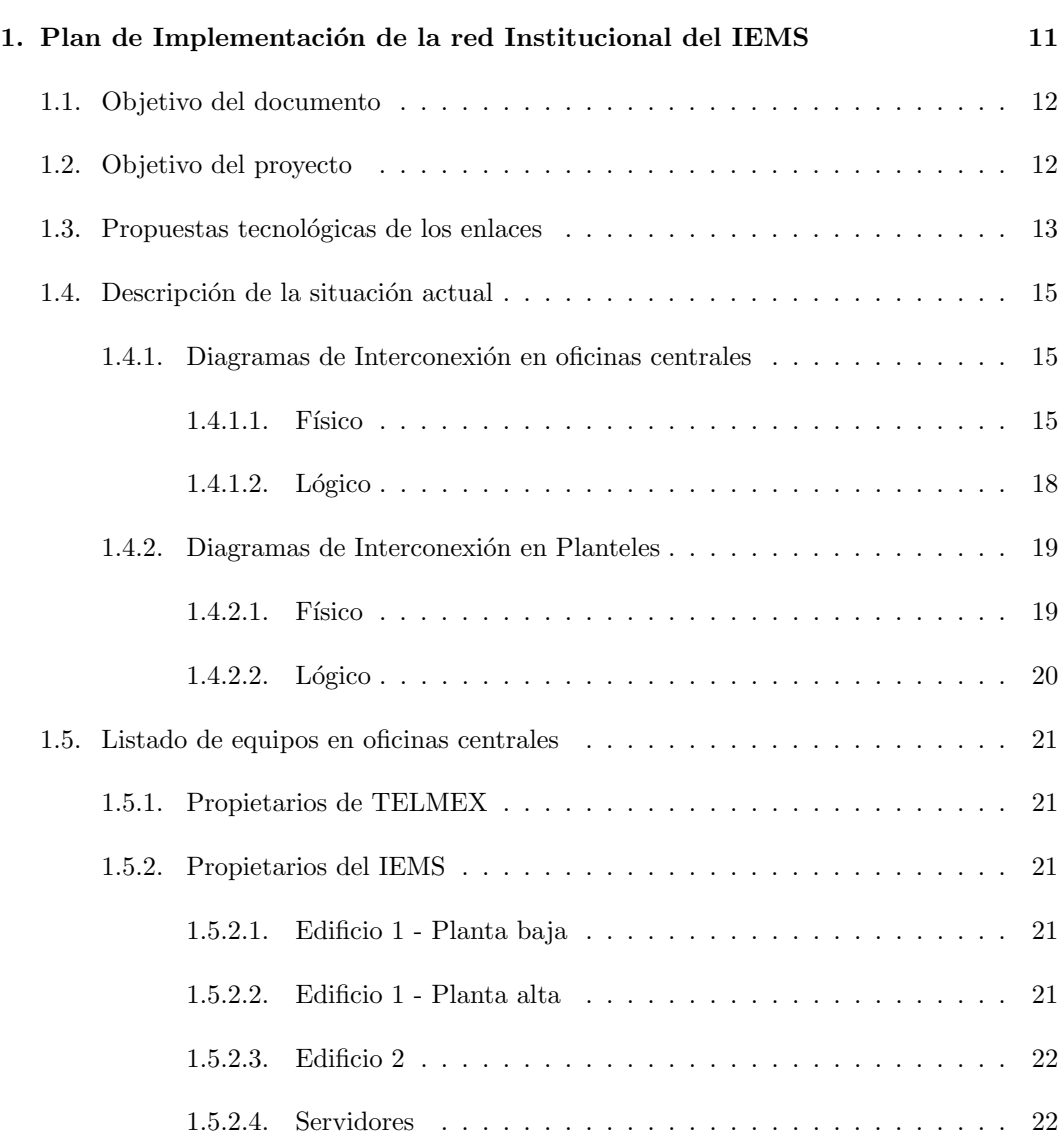

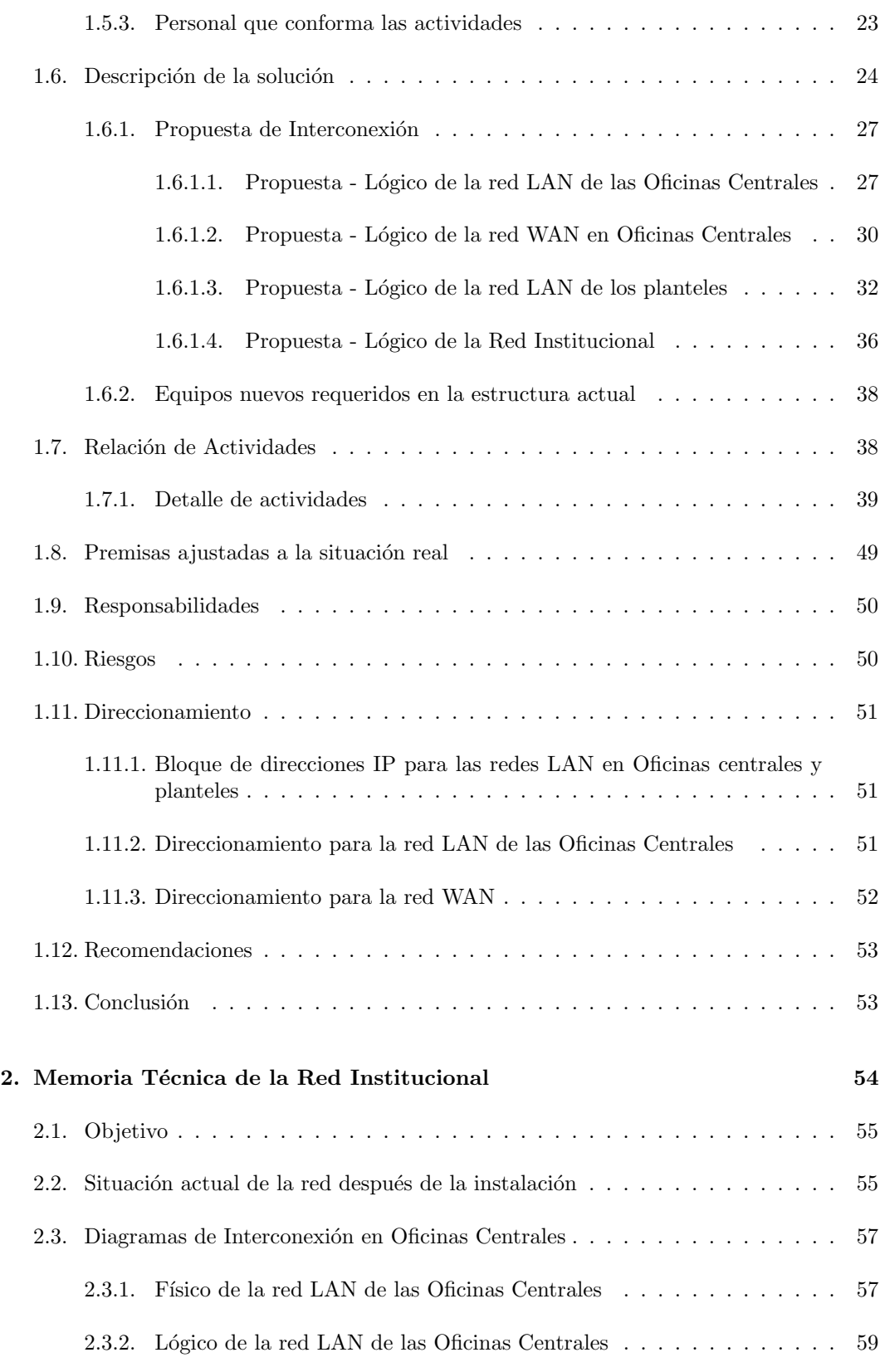

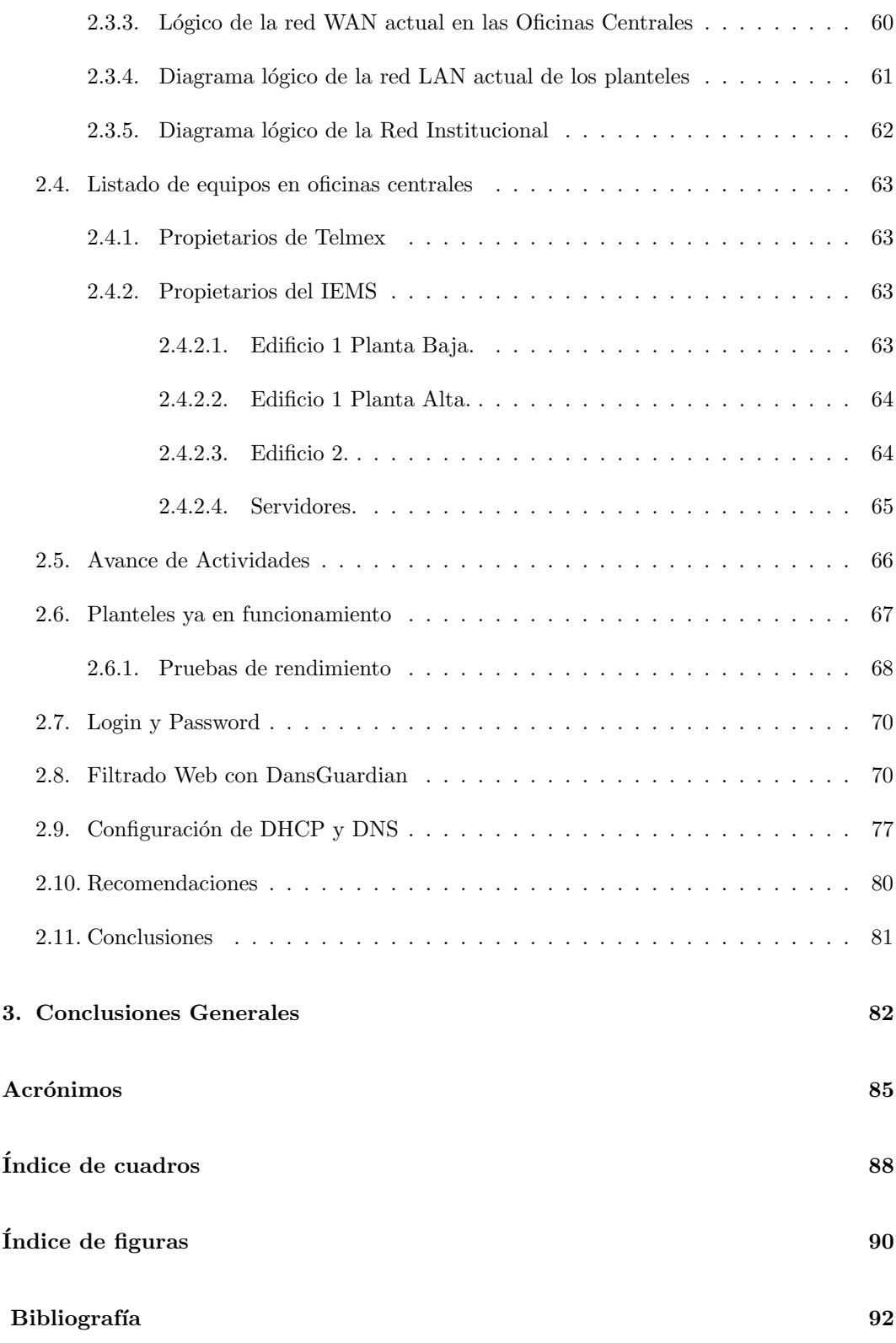

## Software Utilizado